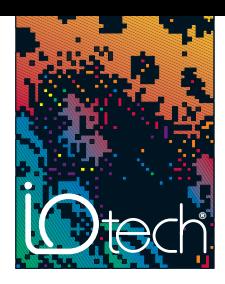

# Personal DaqView™ *Out-of-the-Box™* Software

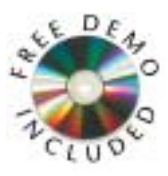

Personal DaqView™, IOtech's included *Out-of-the-Box*™ graphical data acquisition software, is an easy-to-use yet powerful application. It allows users to configure a test, and display or record data within minutes, without programming. Together

with included eZ-PostView™ post-acquisition viewer software, Personal DaqView offers the most functionality of any free software of its kind.

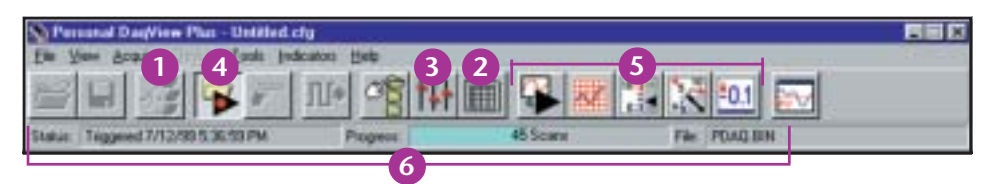

Personal DaqView lets the user:

- Select one of any Personal Daqs connected to the system **1**
- Set up, configure and display analog, frequency, counter and digital I/O channels in real time **2**
- Easily and quickly configure acquisition parameters such as trigger events, stop events and acquisition scan rates **3**
- **4** Acquire analog, frequency, and digital I/O channels to disk in real time
- **5** View real-time analog, frequency, and digital I/O using extensive charting and metering displays
- **6** View acquisition status at a glance, including triggered time/date, acquisition progress, as well as acquisition destination file

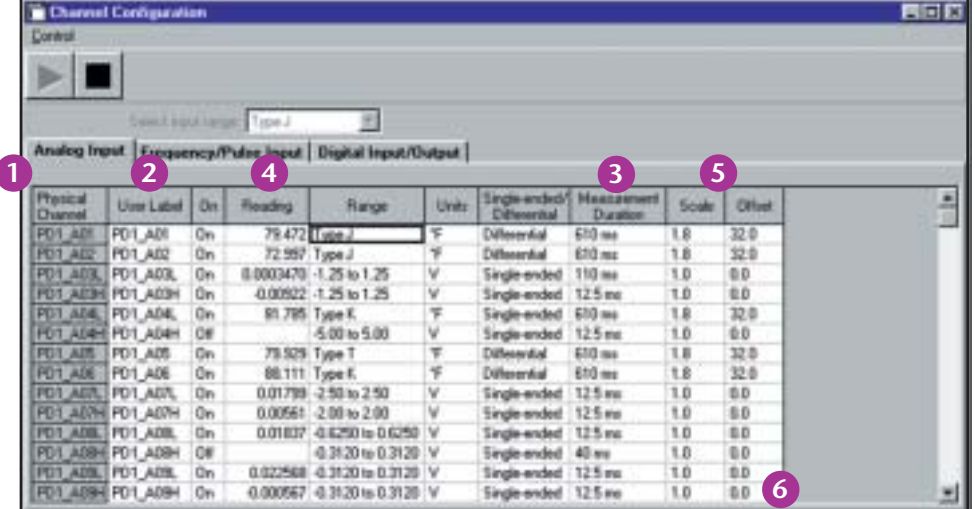

The Analog Input screen allows the user to:

- Easily configure analog input channels such as voltage and temperature measurements
- View channels through both a physical channel description or a user-defined channel description
- Select the minimum measurement duration for a channel on a per-channel basis
- Display real-time readings of active or enabled channels
- Apply scale and offset for real-time mX+b operation
- Have the spreadsheet automatically "grow" as more channels are added to the system **6**

**3**

**1**

**2**

**5**

**4**

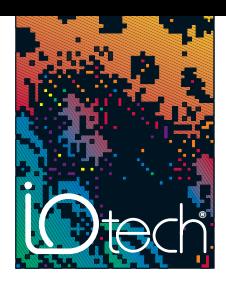

# Personal DaqView™ *Out-of-the-Box™* Software

#### **Custom Real-Time Displays**

Personal DaqView allows the creation of customized real-time displays using builtin display options, including digital, dial meter, bar graph, and strip chart displays. No programming is required — simply point, click, and drag desired display options to create a custom screen.

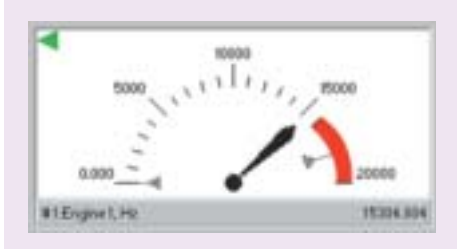

#### **Dial Meter**

Personal DaqView allows up to 32 channels to be shown in a dial display format. Each dial indicates instantaneous levels, as well as peak hold and trends.

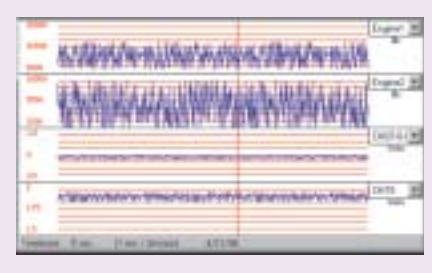

#### **Strip Chart**

Display up to 16 smooth-scrolling strip charts of data, all of which scroll at the same rate, and define a fullscale range for each individual channel, as well as adjust the scroll rate to 14 different speeds.

### **Ordering Information**

Personal DaqView is included free with Personal Daq systems. More functionality can be added using the software options described on the next page.

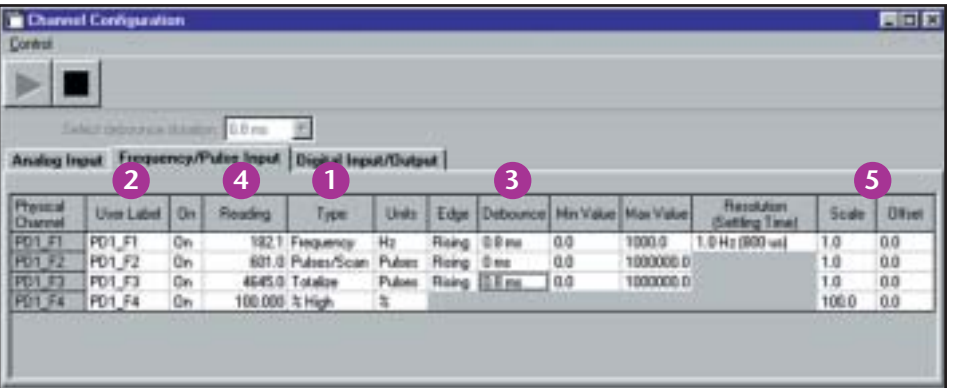

The Frequency/Pulse Input screen allows the user to:

- Easily configure counter channels as frequency, pulse counting, totalized, or duty cycle inputs **1**
- View channels through both a physical channel description or a user-defined channel description **2**
- Set counter input signal debounce, input frequency range, and counter edge sensitivity on a per-channel basis **3**
- Display active or enabled frequency/counter channels in real time **4**
- Apply scale and offset values for real-time mX+b operation **5**

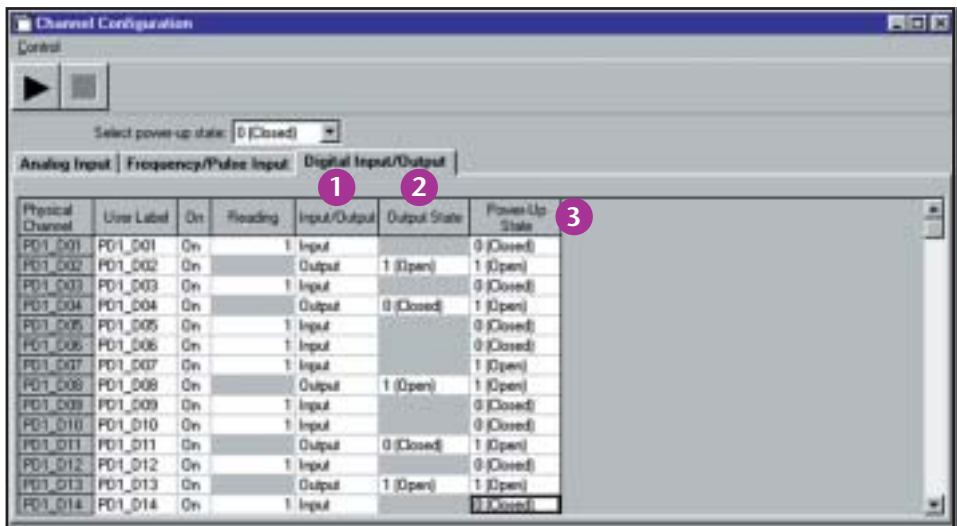

The Digital Input/Output screen allows the user to:

- Read the curent state of all digital input channels **1**
- Manually set the state of each digital output channel **2**
	- **3** Set the default power-up state for each digital output channel

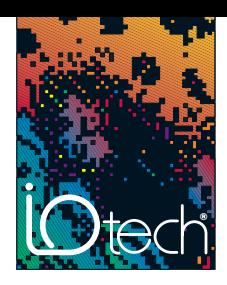

# Personal DaqView™ *Out-of-the-Box™* Software Options

## **Personal DaqView Plus™**

Optional Personal DaqView Plus software provides advanced charting capabilities, including multiple traces per chart, multiple chart groups, and support for up to 100 Personal Daq devices attached to one PC.

- Allows display groups to be created for customized viewing
- Supports up to 100 Personal Daq devices

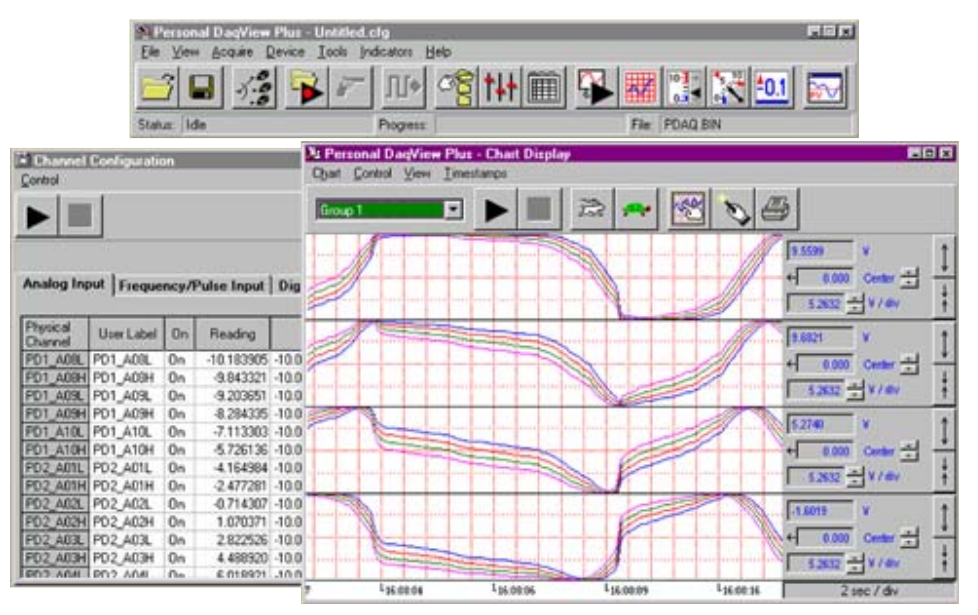

*Personal DaqView Plus provides display of multiple channels in one chart*

### **Personal DaqViewXL™**

Optional Personal DaqViewXL software allows Personal DaqView or Personal DaqViewXL Plus to execute seamlessly from within Microsoft® Excel's tool palette. Acquired measurements are inserted directly into an Excel spreadsheet in real time.

- Allows formula creation on acquired data
- Provides control of acquisition from spreadsheet

## **Personal DaqViewXL Plus™**

Optional Personal DaqViewXL Plus combines the features of Personal DaqView Plus and Personal DaqViewXL into one package.

## **Ordering Information**

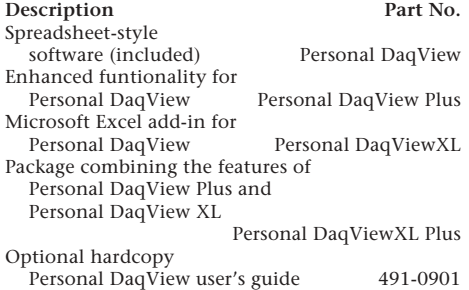

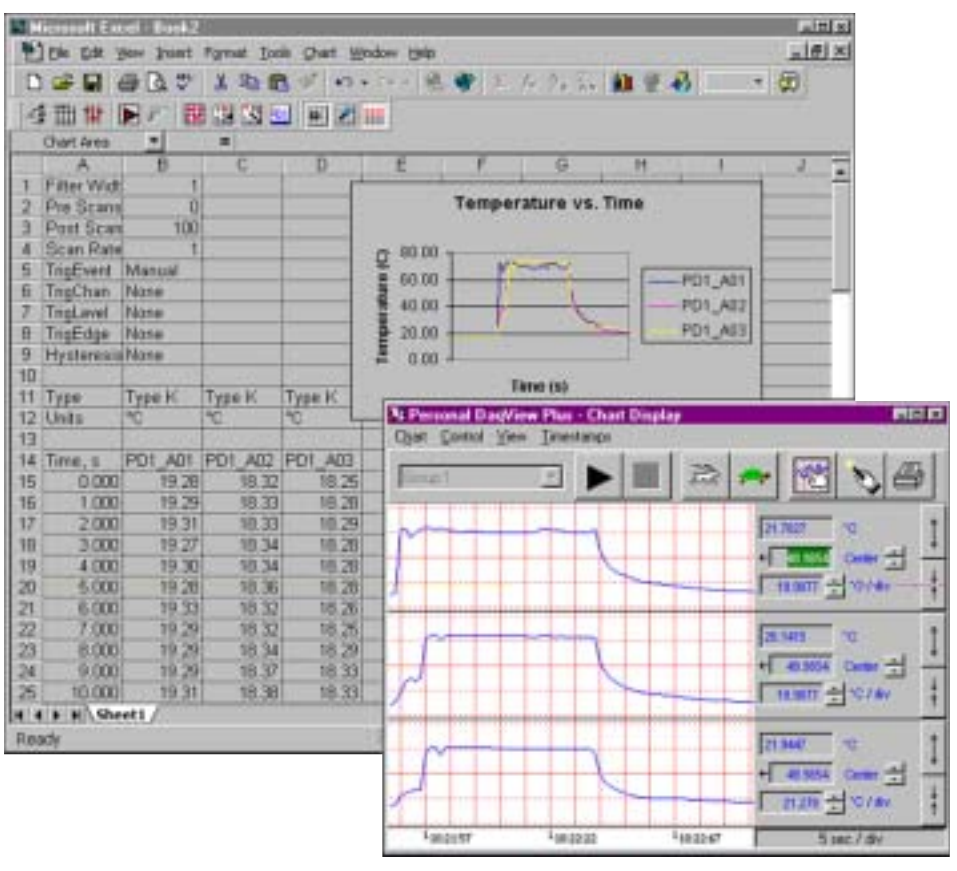

*Personal DaqViewXL allows display of collected data with Excel and software package charts*